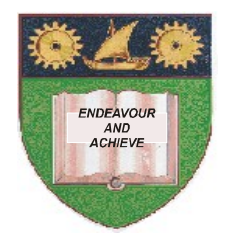

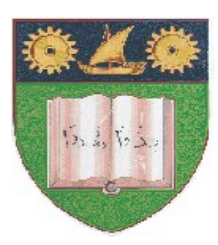

**THE MOMBASA POLYTECHNIC UNIVERSITY COLLEGE**

## **(A Constituent College of JKUAT)** (A Centre of Excellence)

# **Faculty of Engineering &**

## **Technology**

**DEPARTMENT OF COMPUTER SCIENCE & INFORMATION TECHNOLOGY**

DIPLOMA IN INFORMATION TECHNOLOGY (DIT 2K 11M/DIT 11M)

## **EIT 2204: OFFICE APPLICATION PROGRAMMING**

SPECIAL/SUPPLEMENTARY EXAMINATION **SERIES:** OCTOBER 2012 **TIME:** 2 HOURS

**Instructions to Candidates:** You should have the following for this examination *- Answer Booklet* This paper consist of **FIVE** questions

### **Question One (20 marks)**

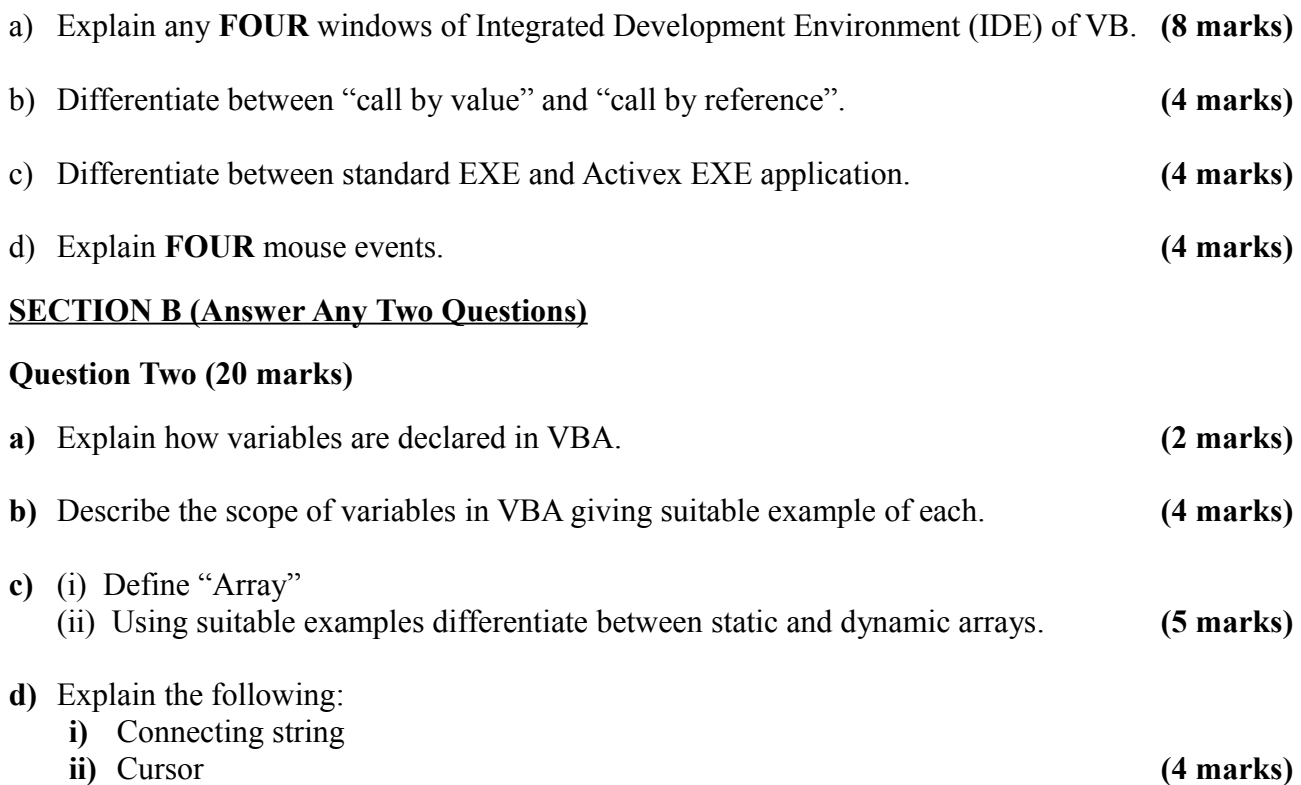

**e)** Write a simple application that will accept mark from user and display the grade in on label. The grading scheme is shown below. **(5 marks)**

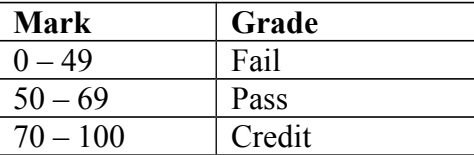

#### **Question Three (20 marks)**

- **a)** Describe any **TWO** repetition structures used in VBA. **(4 marks)**
- **b)** Explain the following:
	- **i)** On Error Goto
	- **ii)** On Error Resume Next
	- **iii)** Err. Description **(6 marks)**
- **c)** A company pays its salespersons a basic salary of kshs. 20,000/= plus a commission of 5% of gross sales. Develop a program that will accept salesperson's name and gross pay and display the total pay and salespersons name. The code should process earning of five sales persons.

**(10 marks)**

### **Question Four (20 marks)**

**a)** Define a function

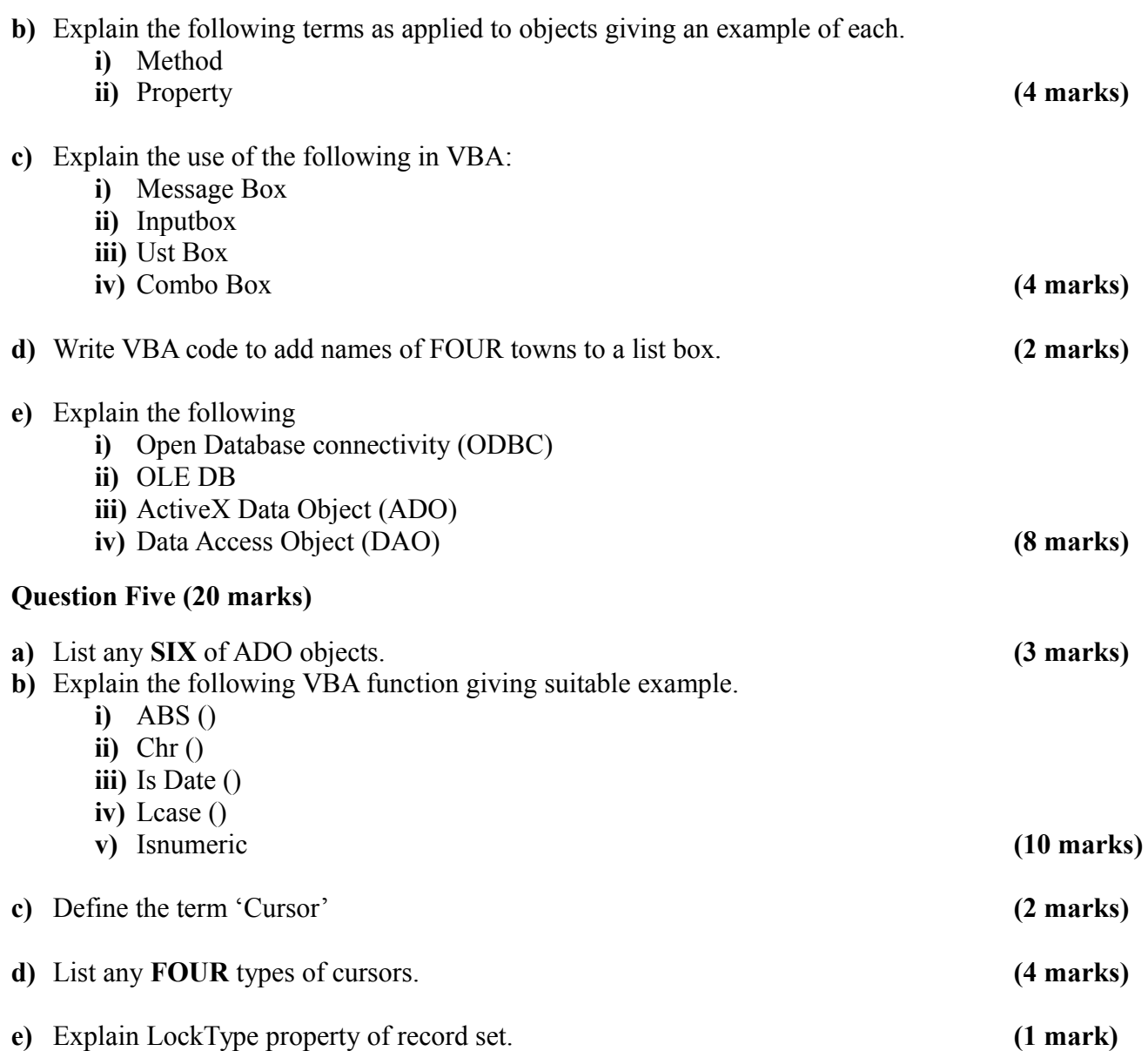